Ш

## **Inhalt**

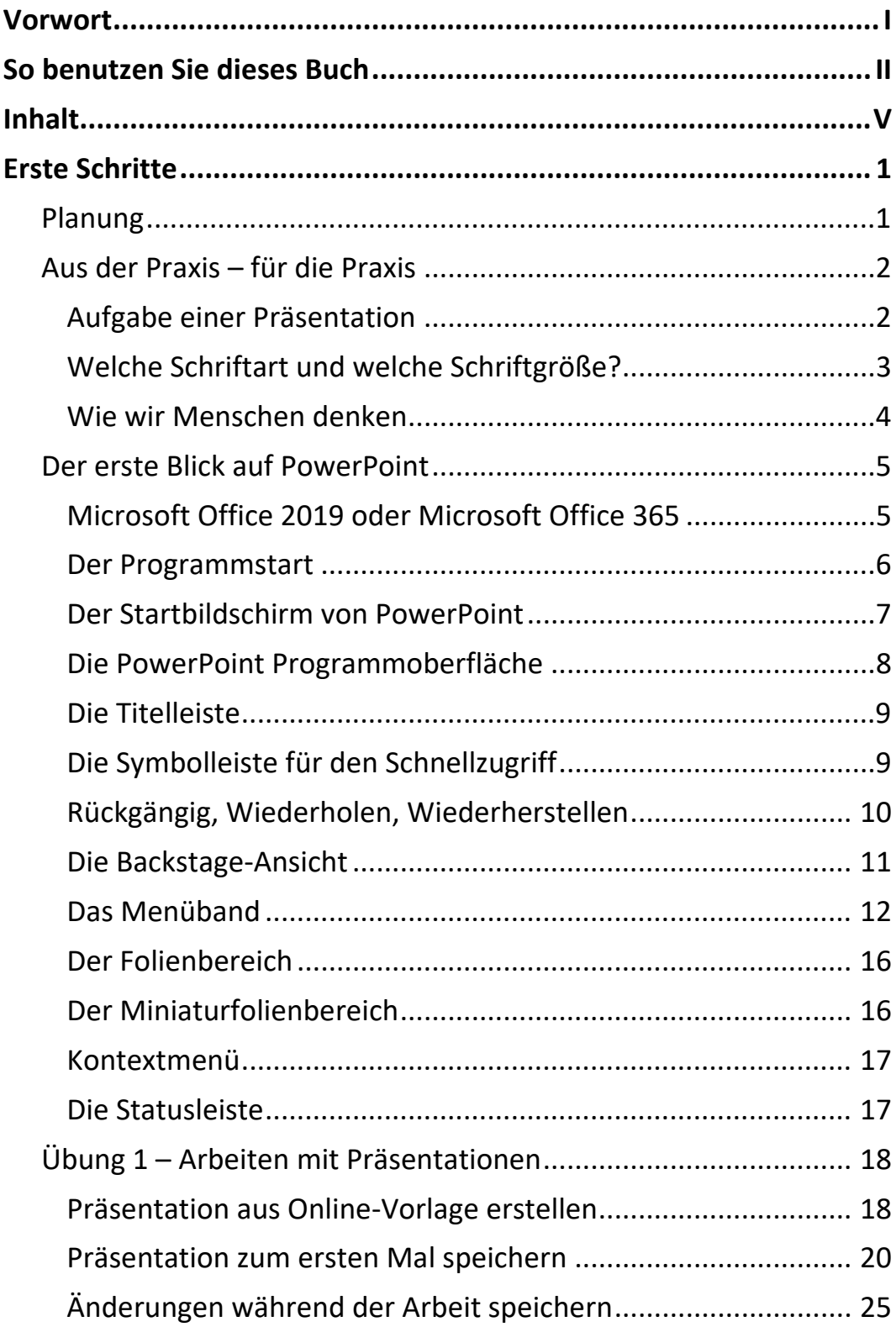

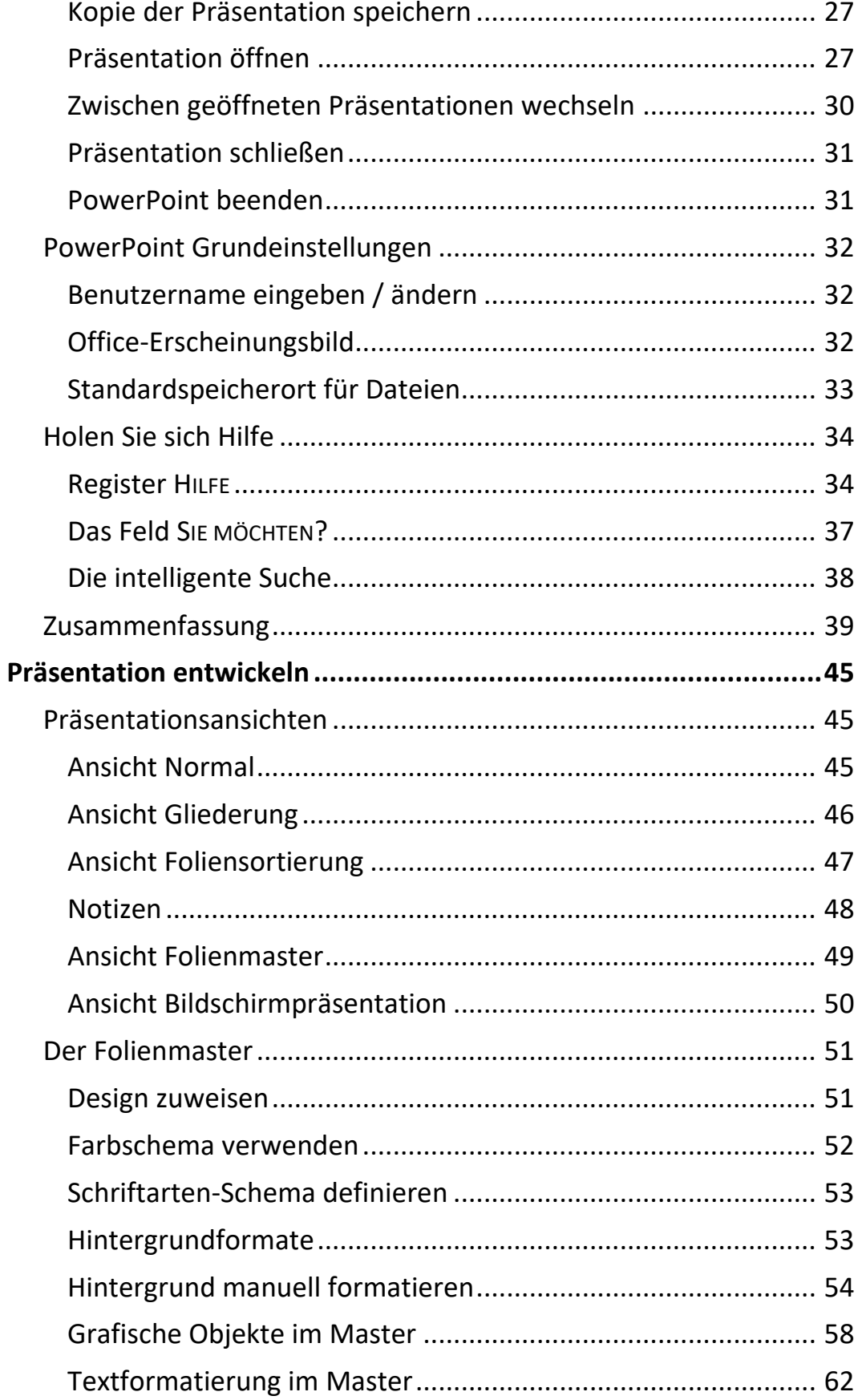

 $\mathbf{||}\mathbf{||}$ 

 $\overline{\mathsf{M}}$  and  $\overline{\mathsf{M}}$ 

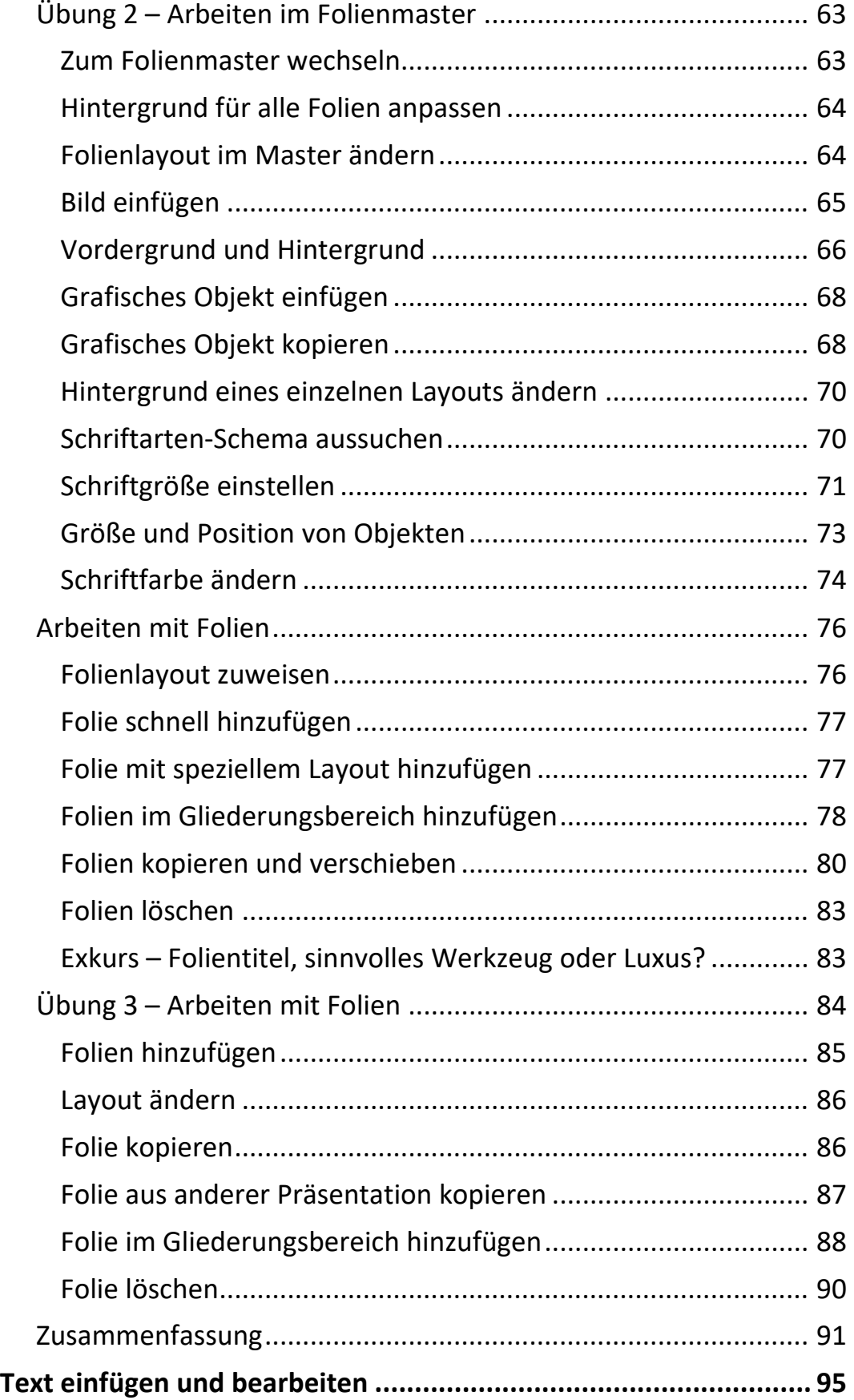

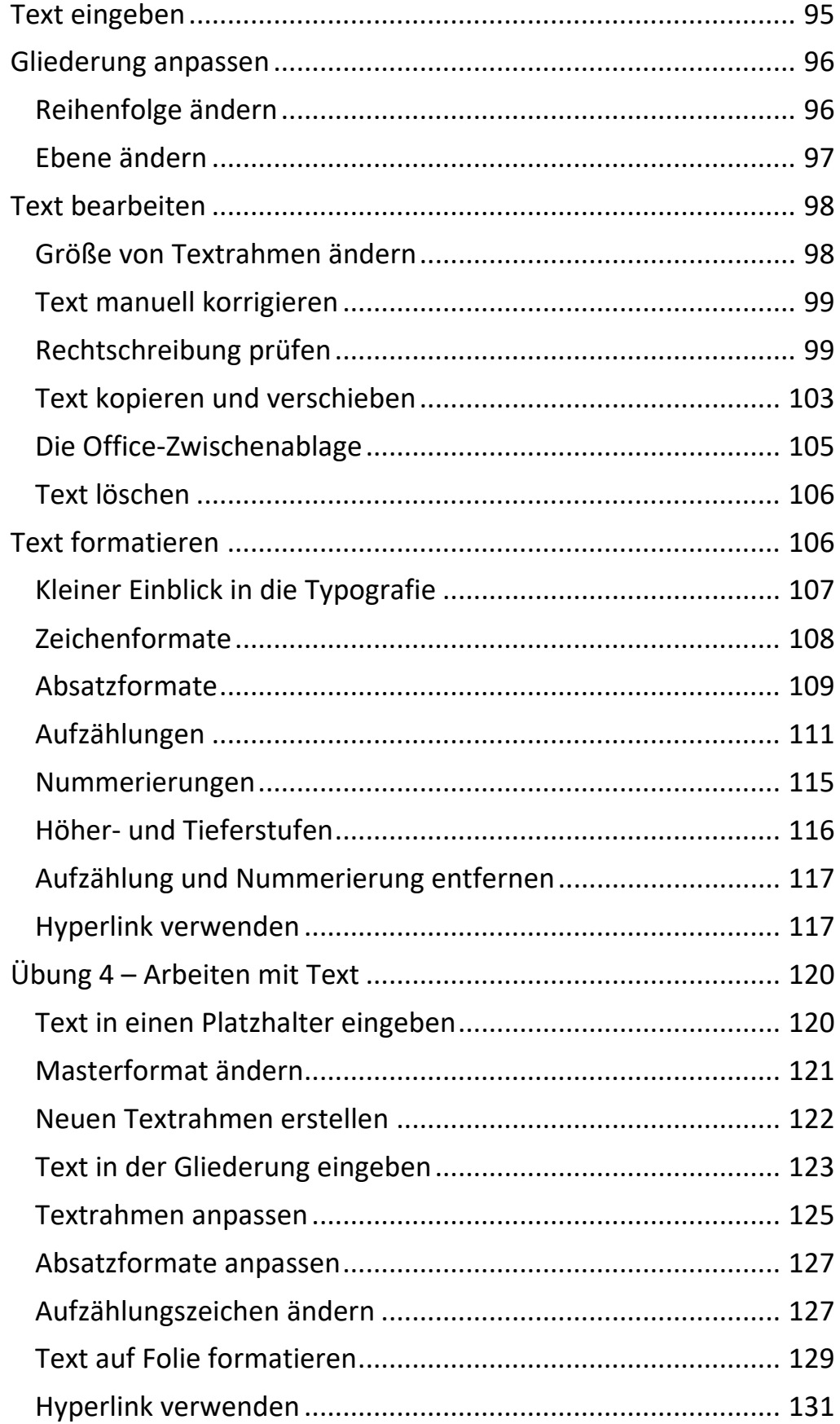

HI Gu

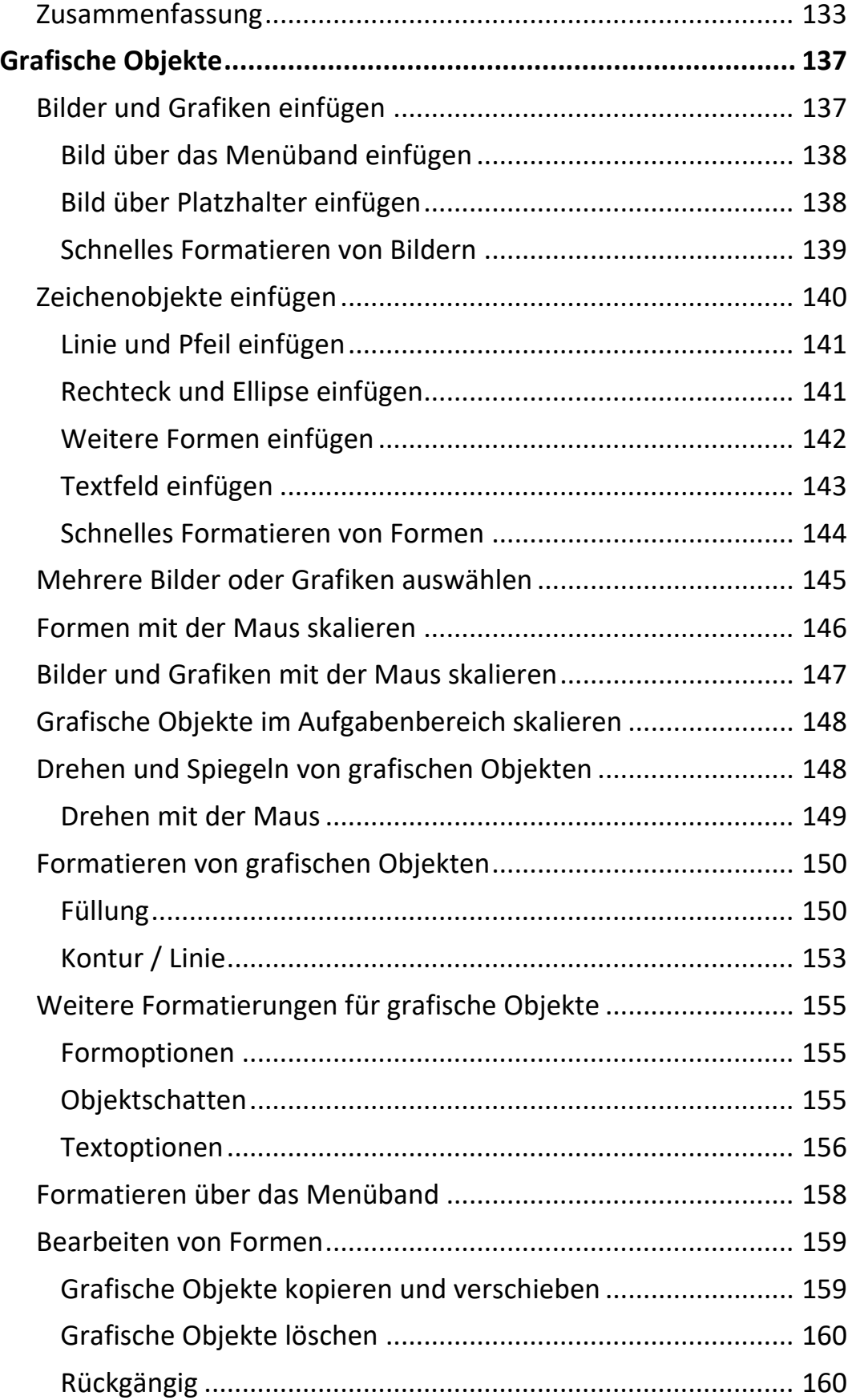

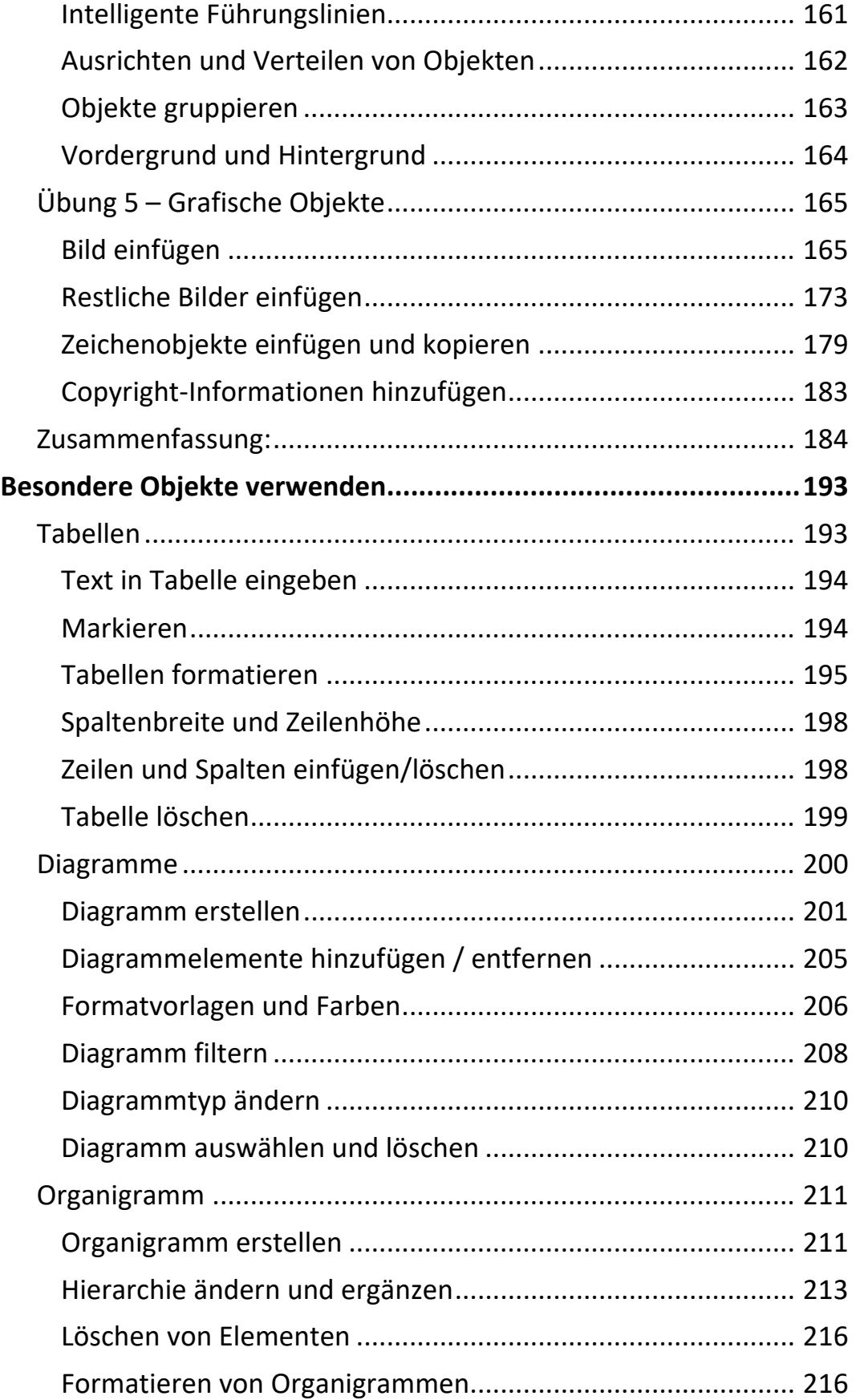

 $\mathbf{||}\mathbf{||}$ 

 $\overline{X}$ 

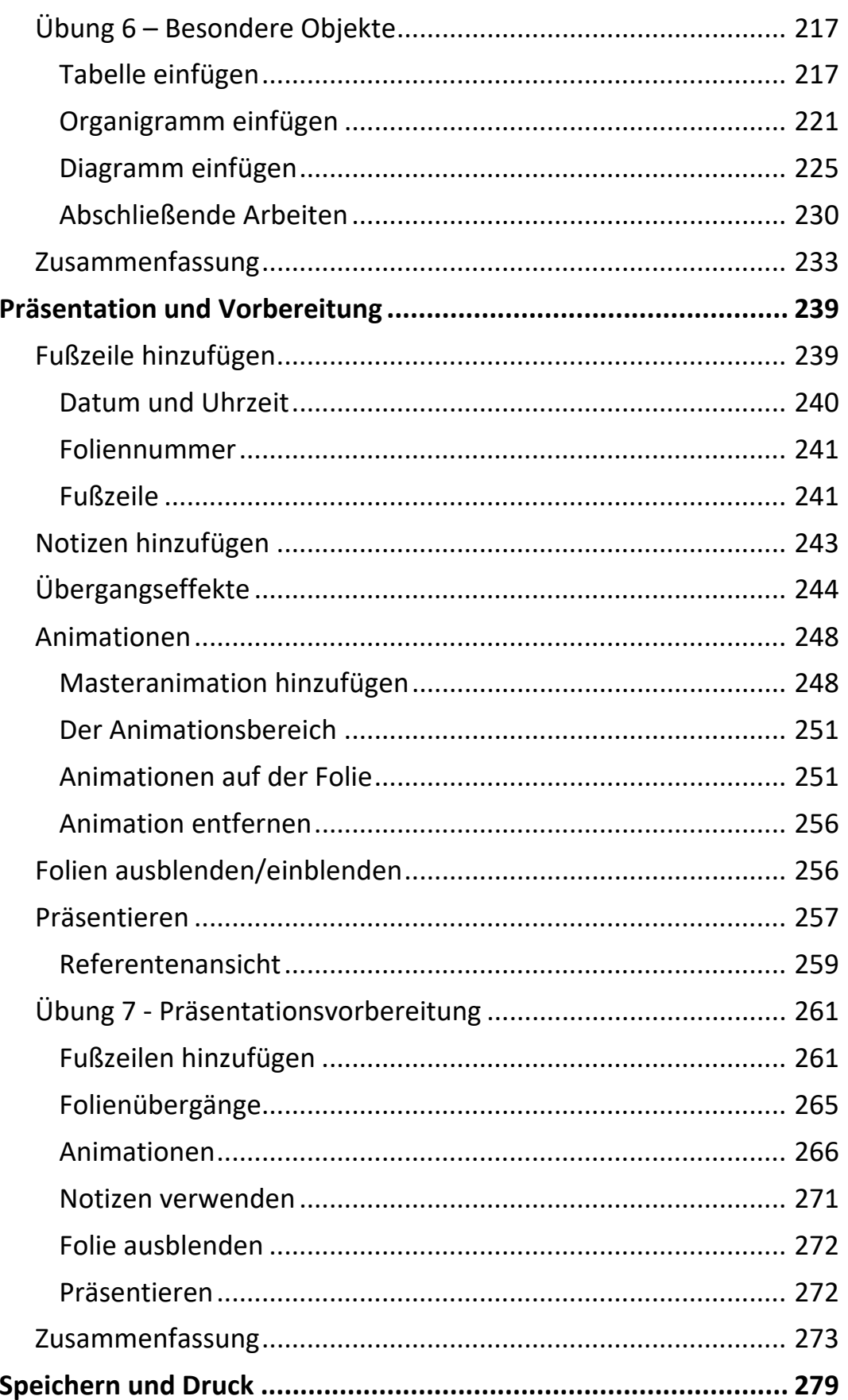

Inhalt

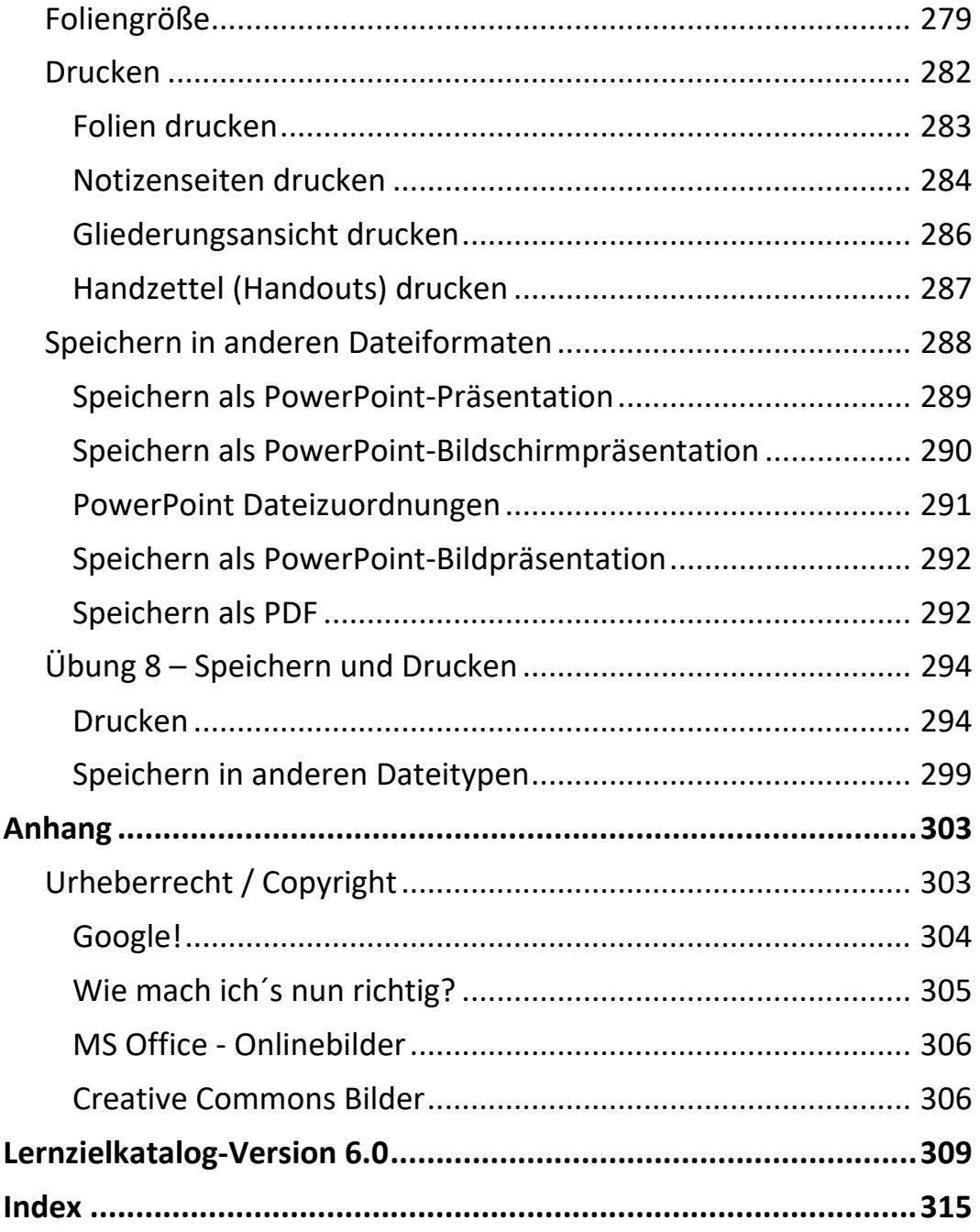

**III** and

III am